# Lista de Exercícios 6

Thaís Paiva

15/06/2023

# **Reservas**

**Exercício 1**

```
## prêmio
P = 100000*Axn(soa08Act, x=60)/axn(soa08Act, x=60, n=5)
```

```
## reserva t=4
V = 100000*Axn(soa08Act, x=60+4) - P*axn(soa08Act, x=60+4, n=5-4)
```
Para esse seguro, o valor da reserva no tempo  $t = 4$  é \$34017.86.

## **Exercício 2**

```
## prêmio (anual)
P = 100000*Axn(soa08Act, x=60)/axn(soa08Act, x=60, k=4)
```

```
## reserva t=10
V = 100000*Axn(soa08Act, x=60+10) - P*axn(soa08Act, x=60+10, k=4)
```
Para esse seguro, o valor da reserva no tempo  $t = 10$  é \$23418.24.

# **Exercício 3**

```
## prêmio
P = 50000*Exn(soa08Act, x=75, n=20)/axn(soa08Act, x=75, n=20)## reserva t=5
V = 50000*Exn(soa08Act, x=75+5, n=20-5) - P*axn(soa08Act, x=75+5, n=20-5)
```
Para esse seguro, o valor da reserva no tempo *t* = 5 é \$889.72.

# **Exercício 4**

**a)** O código abaixo calcula a reserva para este contrato, considerando os diferentes valores de acordo com o tempo *t*.

```
## prêmio
P = 100000*AExn(soa08Act, x=60, n=20)/axn(soa08Act, x=60, n=15)## reserva
V = function(t)if(t<=15)
   res = 100000*AExn(soa08Act, x=60+t, n=20-t) - P*axn(soa08Act, x=60+t, n=15-t)
```

```
else
    res = 100000*AExn(soa08Act, x=60+t, n=20-t)
  if(t>=20 | t<0)
    res = 0return(res)
}
```
**b)** Vemos a seguir a constituição da reserva para o seguro dotal misto ao longo do tempo.

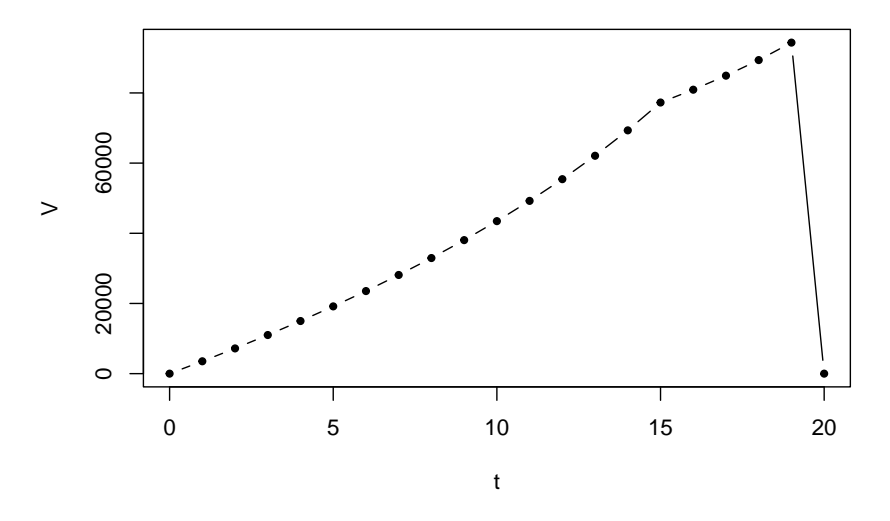

# **Reserva de seguro dotal misto de 20 anos**

## **Seguros: mais cálculos**

**Exercício 5**

```
VPA = 1000*12*( axn(soa08Act, x=30, k=12) - axyzn(list(soa08Act, soa08Act), x=c(30,40), k=12) )
P = VPA/(12*axyzn(list(soa08Act,soa08Act),c(30,40),n=30,k=12))
```
**a)** O VPA da anuidade reversível é \$19801.1.

**b)** O prêmio mensal para esse contrato é \$127.06.

#### **Exercício 6**

 $G = (10000*Axn(\text{soa08Act},30,20)+30*axn(\text{soa08Act},30,20))/(0.85*axn(\text{soa08Act},30,20))$ 

O prêmio bruto para esse contrato é \$64.15.

#### **Exercício 7**

Uma amostra de *K*<sup>25</sup> pode ser gerada com o seguinte comando:

K25 =  $rLife(n=10^4, object=soa08Act, x=25, type="Kx")$ 

**a)** As estatísticas descritivas e o histograma da amostra de *K*<sup>25</sup> podem ser vistos abaixo.

## Min. 1st Qu. Median Mean 3rd Qu. Max. ## 0.00 42.00 52.00 49.24 59.00 80.00

## **Histograma de K25**

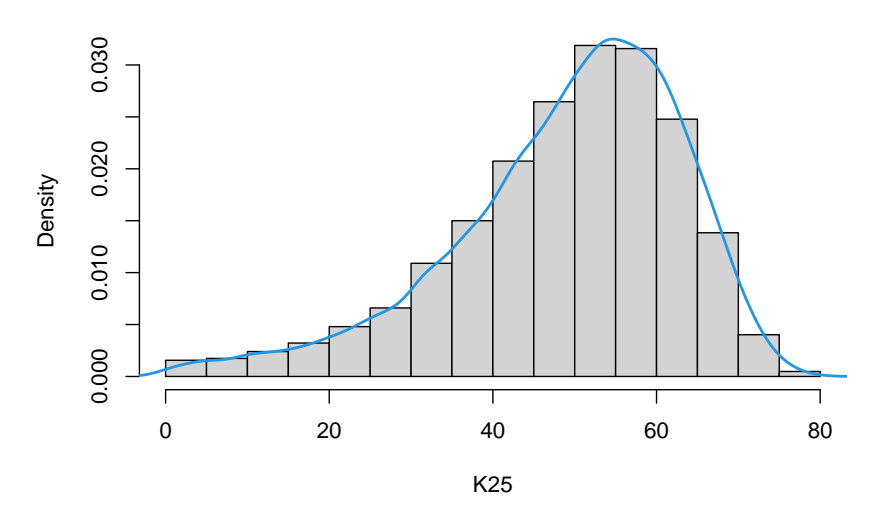

**b)** Podemos estimar a probabilidade de um indivíduo de 25 anos sobreviver até os 60 anos usando a amostra simulada acima. Como vemos abaixo, a probabilidade estimada é bem próxima da probabilidade teórica obtida a partir da tábua de mortalidade.

```
## probabilidade estimada
mean(K25>35)
```
## [1] 0.8439

```
## probabilidade teórica
pxt(soa08Act, x=25, t=35)
```
## [1] 0.8560439

**Exercício 8**

```
a65 = 1000*rLifeContingencies(n=100000, lifecontingency="axn", object=soa08Act,
                              x=65, parallel=TRUE)
P.perc = quantile(a65, p=0.75)
```
O prêmio para esse contrato obtido de acordo com o princípio do percentil é \$12764.08.